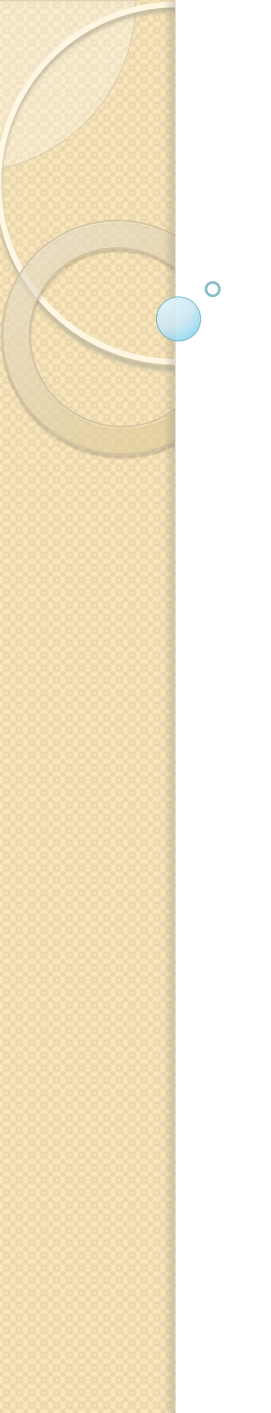

University of Colorado, Boulder CSCI 5828 Foundations of Software Engineering Spring 2012 – Professor Kenneth Anderson

> Presentation by: Brendan Greene Software Developer Northrop Grumman Corporation

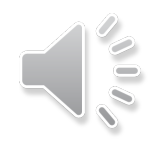

My background

- Software developer for the last 3.5 years in the defense industry.
- Spent 2.5 years overseas in the Marshall Islands developing missile defense software.
- Currently doing agile development using multiple Java open source frameworks such as Hibernate, Spring, Camel and OSGi.
- Studied at the University of California, Irvine.
- Bachelor of Science in Computer Science.
- Bachelor of Science in Biological Sciences.

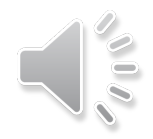

What is OSGi? A brief explanation of OSGi's history. Why OSGi? Java's modularity shortcomings. How does OSGi address this? Exploring OSGi's Layers Module Layer, Lifecycle Layer, Service Layer OSGi in the Real World Summary References

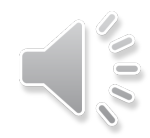

### Introduction to OSGi What is OSGi?

- First appeared in 1999.
- Once called the Open Services Gateway Initiative, the OSGi Alliance now refers to the framework specification as OSGi or the OSGi Service Platform.
- Originally intended to bring Java into embedded systems.
- OSGi is a modularity layer for the Java platform.
- In this context we're referring to the traditional computer science definition of modularity:
	- The logical decomposition of a large system into smaller collaborating pieces.
- OSGi provides a service oriented development model allowing for SoA within a virtual machine.

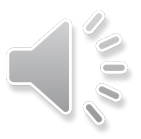

## Introduction to OSGi Why OSGi?

Java's modularity shortcomings:

- Provides encapsulation through access modifiers:
	- public, protected, private
	- Java also provides the package
- Shortcoming: In order for classes or methods from one package to be available to another they must be declared as public.
- Problematic when package A needs code from package C, now packages B, D, E and F can see that code.
- OSGi provides package level encapsulation.

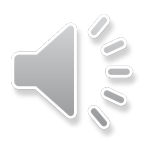

## Introduction to OSGi Why OSGi?

Java's modularity shortcomings:

- The Java class path.
- Does not provide a dynamic way to handle versioning and dependencies.
- Often create applications and add JARs until the "great JVM" is appeased.
- OSGi offers an elegant solution to handling dependencies by requiring dependency declarations within units of modularity.

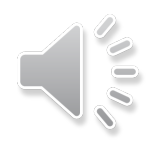

## Introduction to OSGi Why OSGi?

Java's modularity shortcomings:

- Large Java applications can be difficult to deploy and manage.
- Example of this would be a monolithic JEE application.
- In order to update a deployment the system/ servers need to be cycled and the application built and deployed causing system outages.
- OSGi provides an isolated module cycling/ updating capability in order to increase availability.

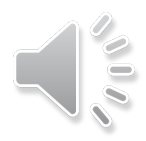

## Introduction to OSGi Exploring OSGi

OSGi's Layered Architecture:

 $\circ$ 

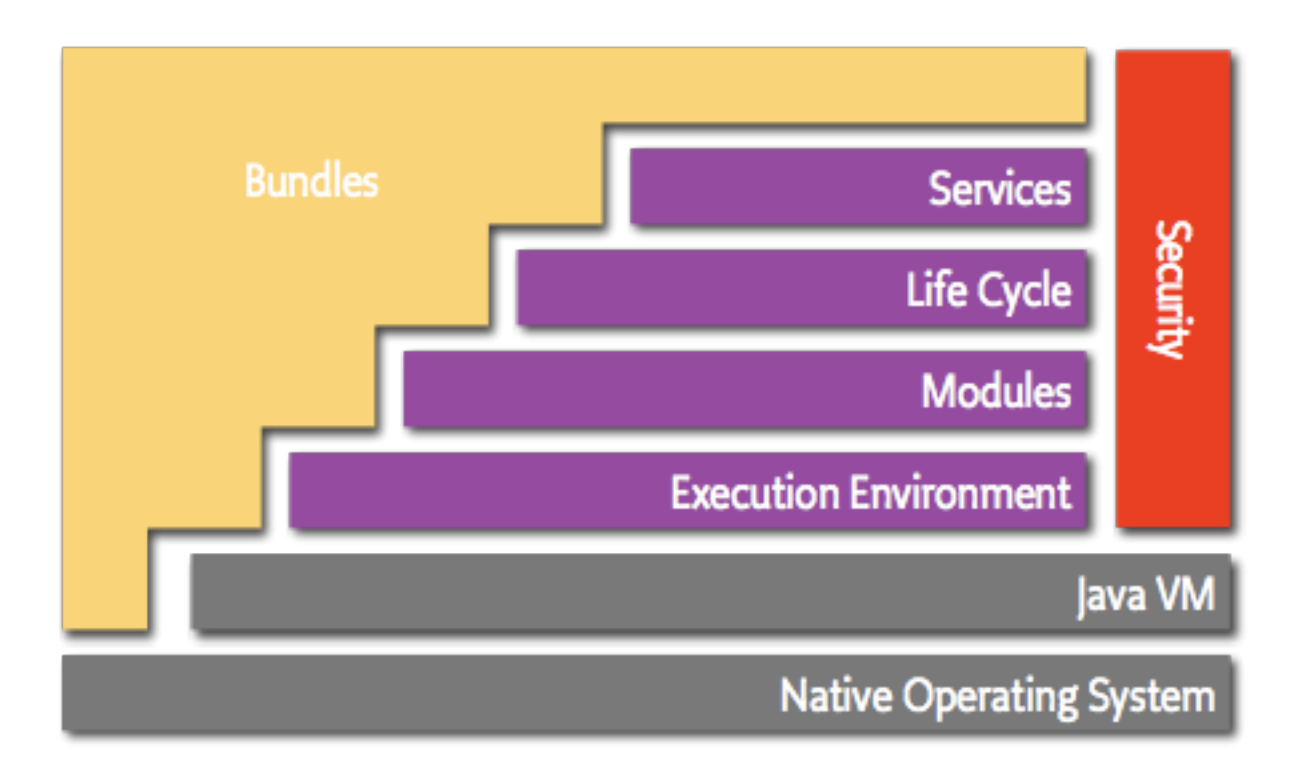

Source: OSGi Alliance Website. < http://www.osgi.org/About/WhatIsOSGi>

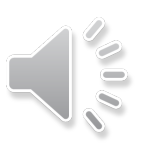

## Introduction to OSGi Exploring OSGi

Focus is on the following OSGi Layers

- Module Layer
	- The Bundle
	- Package Level Encapsulation
- Lifecycle Layer
	- The Container
	- Managing an OSGi application
- Service Layer
	- The nervous system
	- How OSGi bundles communicate

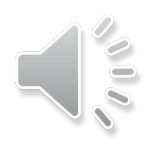

#### Modularity:

- OSGi module definition is the bundle, also known as OSGi's unit of modularity and deployment.
	- Standard Java provides monolithic deployment units such as JAR, WAR and EAR.
- Modules promote code reuse.
- Modules promote high cohesion.
- Modules enforce logical boundaries for code location.
- Similar concept to object-orientation in that they both provide separation of concerns.

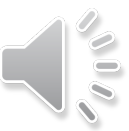

OSGi's core component is the *Bundle* 

- Structurally similar to a JAR with additional metadata.
- A JAR and Bundle differ in that a Bundle is not a fully featured application packaged up, but rather a set of highly cohesive classes.
- A Bundle can contain:
	- Any text or configuration files found in a typical JAR
	- A MANIFEST.MF file located in the META-INF directory
	- Embedded JAR files that can be used by just the bundle by explicitly placing them on the Bundle-Classpath header in the MANIFEST.MF

#### Bundle Configuration

O

- Configuration is facilitated through the MANIFEST.MF file.
- OSGi specification defines a large set of headers for bundle configuration (this set is still growing)

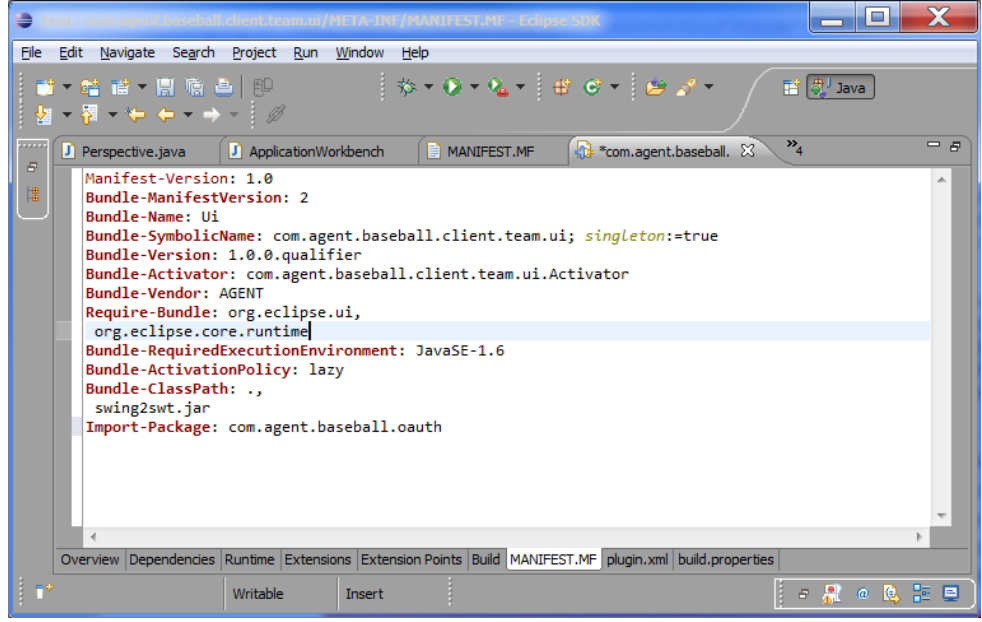

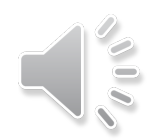

OSGi Bundle and package level encapsulation:

- Can manage package exporting and importing through headers in the bundle MANIFEST.MF
- Headers used:
- Export-Package
	- Declare which packages are visible to other bundles in essence adding an additional access modifier to Java
- Import-Package
	- Declare which "exported-package(s)" the bundle depends on for functionality.
- Require-Bundle
	- Include an entire Bundle as a dependency (legacy).

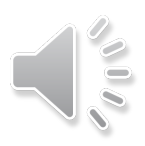

OSGi Bundle and package level encapsulation:

- Bundle dependencies are not transitive.
	- If A imports B and B imports C, A does not have access to code in C.
- Bundles importing a package do not have access to nested packages.
	- Bundles must explicitly declare a dependency on a package, and that package must be explicitly exported.
- Additionally, you can use modifiers to restrict which classes within a package are exposed when exporting.

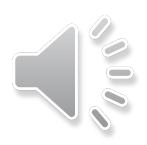

#### Lifecycle Layer

- Provides the ability to dynamically install and manage bundles in the OSGi framework.
	- The OSGi specification defines the following lifecycle operations: install, update, start, stop and uninstall.
- Provides the interaction between bundles by allowing for bundles to register with the framework and gain access to the execution environment.
- Provides flexibility to architect a system with the knowledge that components can be updated, removed or plugged-in without experiencing a system outage.

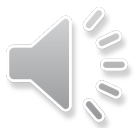

OSGi containers implement the lifecyle specification

- Three popular open source containers are Eclipse Equinox, Apache Felix and Knoplerfish
	- Eclipse Equinox: http://www.eclipse.org/equinox/
	- Apache Felix: http://felix.apache.org/site/index.html
	- Knoplerfish: http://www.knoplerfish.org/
- Eclipse Equinox is the run-time for the popular Eclipse IDE and is the reason the IDE is able to implement a plug-in model (plug-in = bundle)
- Containers provide command line and web based interfaces for administration of the container

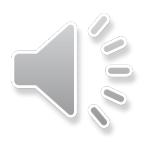

#### Installing Bundles

- Bundle installed
- Bundle dependencies are resolved (remain in installed state if missing dependencies)
- Bundle can be refreshed
- Bundle uninstalled

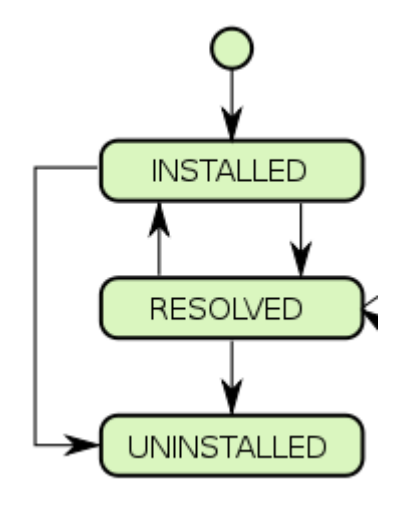

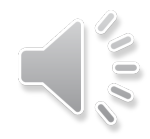

#### Starting Bundles

- Once a bundle has resolved its dependencies it is ready to start.
- A Bundle will be "activated" and transition to an active state.
- Important to know for troubleshooting.
- An installed bundle cannot become active if it depends on another bundle that cannot resolve.

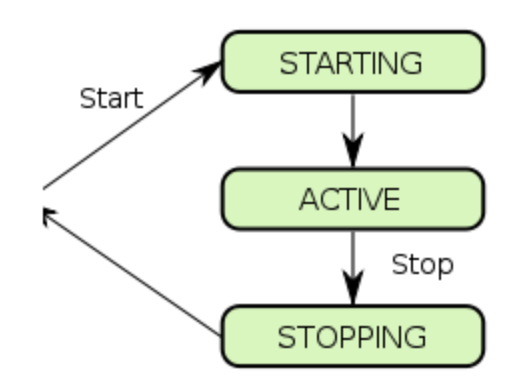

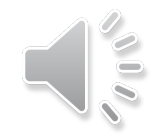

#### OSGi Classloading

- A key to OSGi having such a dynamic runtime.
- No more monolithic classloader.
- Each bundle has its own classloader.
	- Bundle classloader first scans its embedded packages and then loads any package imports.
- If a Bundle can't resolve, the system can still start and function while troubleshooting the module occurs.

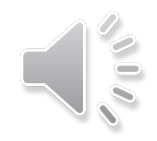

OSGi Services and the Service Registry

- OSGi services enable a single-JVM Service Oriented Architecture
- OSGi services follow a publish, find and bind paradigm.
	- Services are published to the service registry.
	- Clients search the registry for needed/available services depending on the need.
- Promotes interface driven development
- A similar concept to Dependency Injection

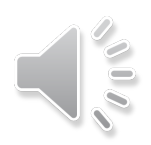

What exactly is a service?

- A service embodies a contract between a provider and a caller.
- The caller doesn't need to know anything about the implementation of the service, or even where it is implemented.
- Development of services focuses on deciding what other components can do the work needed.
- Promotes loose coupling and code reuse.
- In OSGi a service can be an interface or a superclass, but the preferred methodology is to code to an interface.

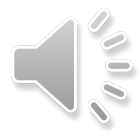

Role of services in OSGi

 $\circ$ 

• Services provide a reliable way for bundles to communicate.

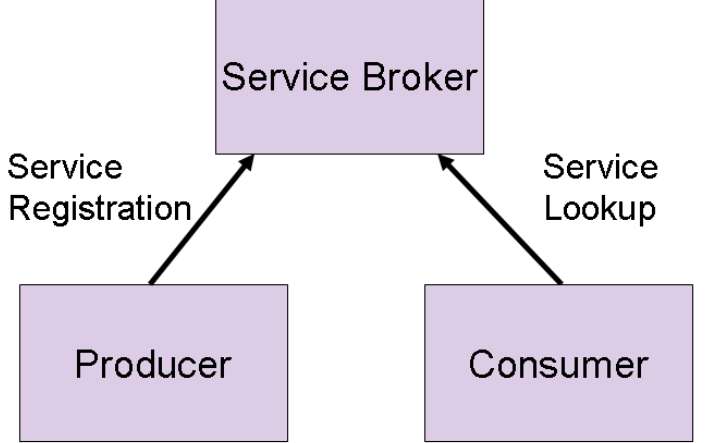

Figure 1 - Simple service architecture

Source: Eclipse Website < http://www.eclipse.org/>

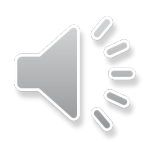

Publishing/Registering Services

- Services are implemented as POJO (Plain old java objects) with no dependency on the OSGi APIs.
- Described and published through interfaces.
- Services are registered by a bundle in order to make the API of the service available.
	- Registration done through a simple method call.
- Best practice dictates that a service interface reside in a different package than its implementation.
- When using the Export-Package manifest header, only the interfaces are exposed to the container.

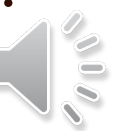

Finding and Using Services

- OSGi provides the ServiceReferences interface that defines two methods:
	- getRegisteredServices: Returns a list of services
	- getServicesInUse: Gets services being utilized by other bundles
- Even better OSGi provides the ServiceTracker class.
- This is a dynamic class that gets and ungets services based on events during runtime.

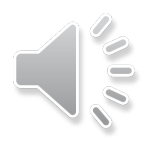

Some useful services that come with OSGi

- **Event Admin Service** 
	- This service allows you to design your application as an event driven application.
	- Handled through messaging in a manner very similar to the Java Messaging Service (JMS).
- Configuration Management Service
	- Allows for configuring a bundle that will manage config files and even scan other bundles for config files.
	- Can alter configuration of the application through the OSGi container's administration command line.

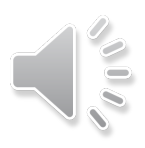

#### Future of OSGi

- Although it is an older framework, it is starting to get a lot of visibility.
- Parts of OSGi are being incorporated into Java 1.8 to satisfy modularity requirements.
- Many open-source products are refactoring code in order to support OSGi.

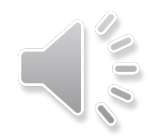

## Introduction to OSGi: OSGi in the world

#### OSGi is everywhere

- Runtime for the Eclipse IDE
- **IBM Websphere Application Server**
- Oracle Glassfish AS
- Jboss AS
- Spring Roo
- All Spring Framework Jars (are bundles)
- Parts of OSGi are being incorporated into Java 1.8 as a JSR to support modularity

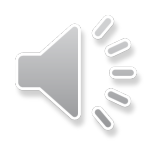

## Introduction to OSGi: OSGi in the world

#### OSGi Roadblocks

- It has a terrible name.
- OSGi has a steep learning curve.
- OSGi is not yet fully compliant with JEE, however the Enterprise OSGi specification is available and several implementations exist.
- Difficult to migrate legacy systems to OSGi since a lot of effort would need to go into Bundling up all the system's JARs.

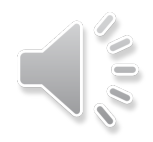

Summary

- OSGi provides Java the fuel to get past just being object-oriented and embrace module granularity.
- OSGi promotes interface based programming as well as module cohesion and loose coupling between components.
- OSGi provides a dynamic container for managing and updating systems while reducing outages.
- OSGi Rocks!

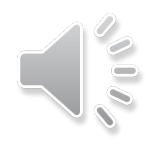

Reference Material for OSGi

- OSGi specification website
	- http://www.osgi.org
- OSGi in Action
	- http://www.manning.com/hall/
- OSGi in Depth
	- http://www.manning.com/alves/
- **Tutorials**

 $\circ$ 

• http://felix.apache.org/site/apache-felix-osgitutorial.html

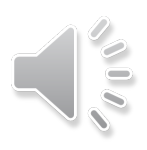